- Learn about the **benefits** of a modern desktop with Microsoft 365.
- Try this [hands-on assessment](https://transform.microsoft.com/?ocid=AID763438_QSG_319285) to discover the user and IT advantages of Microsoft 365, assess its value, and build a business case to upgrade.
- Get an **overview** of the deployment process, along with what's new, what's different, and how to build your plan.
- Build a [virtual deployment infrastructure](https://docs.microsoft.com/en-us/microsoft-365/enterprise/modern-desktop-deployment-and-management-lab?ocid=AID763438_QSG_319286) to test and validate your deployment as you prepare to get ready.

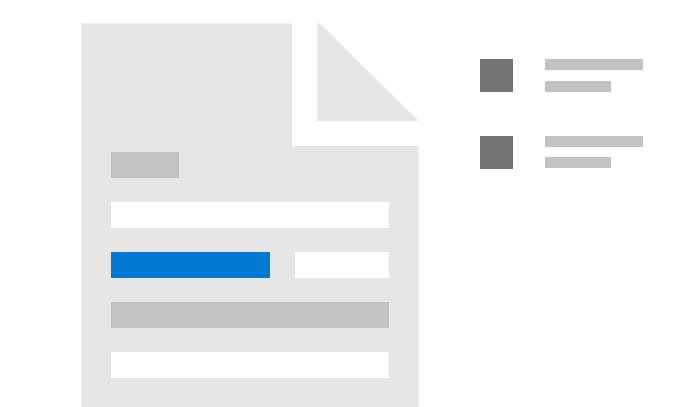

- Enable [Windows Analytics](https://docs.microsoft.com/en-us/windows/deployment/update/windows-analytics-overview?ocid=AID763438_QSG_319287) to assess [device and app](https://docs.microsoft.com/en-us/microsoft-365/enterprise/step-1-device-and-app-readiness?ocid=AID763438_QSG_319288)  [readiness.](https://docs.microsoft.com/en-us/microsoft-365/enterprise/step-1-device-and-app-readiness?ocid=AID763438_QSG_319288) Contact the [Desktop App Assure](https://docs.microsoft.com/en-us/fasttrack/win-10-daa-assistance-offered?ocid=AID763438_QSG_319289) team at Microsoft for help with app compatibility.
- Prepare your **network infrastructure** and directory services with **Azure Active Directory**.
- [Prepare your apps](https://docs.microsoft.com/en-us/microsoft-365/enterprise/step-3-office-and-lob-app-delivery?ocid=AID763438_QSG_319292) for deployment and Office Click-to-Run packaging.
- [Sync user files to the cloud](https://docs.microsoft.com/en-us/microsoft-365/enterprise/step-4-user-files-and-settings-migration?ocid=AID763438_QSG_319293), then customize user and device settings.
- Plan for [new security capabilities](https://docs.microsoft.com/en-us/microsoft-365/enterprise/step-5-security-and-compliance?ocid=AID763438_QSG_319294) as part of your modern desktop deployment.
- Plan your **[deployment strategies](https://docs.microsoft.com/en-us/microsoft-365/enterprise/step-6-os-deployment-and-feature-updates?ocid=AID763438_QSG_319295)** for new hardware, device replacement, upgrade, and reimaging, as well as a rollout plan for phased deployment.

systems to hardware you already manage.

Use [Windows Analytics](https://docs.microsoft.com/en-us/windows/deployment/update/windows-analytics-overview?ocid=AID763438_QSG_319300) to monitor your deployment until complete and make data-driven decisions later for feature updates.

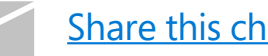

- [Communicate with users](https://docs.microsoft.com/en-us/microsoft-365/enterprise/step-8-user-communications-and-training?ocid=AID763438_QSG_319296) to prepare them for new capabilities to get the full value of a modern desktop.
	- Work with your hardware providers to enable [Windows Autopilot](https://docs.microsoft.com/en-us/windows/deployment/windows-autopilot/windows-autopilot?ocid=AID763438_QSG_319297) to customize new devices, without the need to reimage.
- Use [System Center Configuration Manager](https://docs.microsoft.com/en-us/sccm/osd/understand/introduction-to-operating-system-deployment?ocid=AID763438_QSG_319298) or the [Microsoft Deployment Toolkit](https://docs.microsoft.com/en-us/sccm/mdt/?ocid=AID763438_QSG_319299) to deploy operating
- Configure update policies with [Windows 10](https://docs.microsoft.com/en-us/microsoft-365/enterprise/step-7-windows-and-office-as-a-service?ocid=AID763438_QSG_319301)  [and Office 365 ProPlus](https://docs.microsoft.com/en-us/microsoft-365/enterprise/step-7-windows-and-office-as-a-service?ocid=AID763438_QSG_319301) as you shift to a modern desktop.

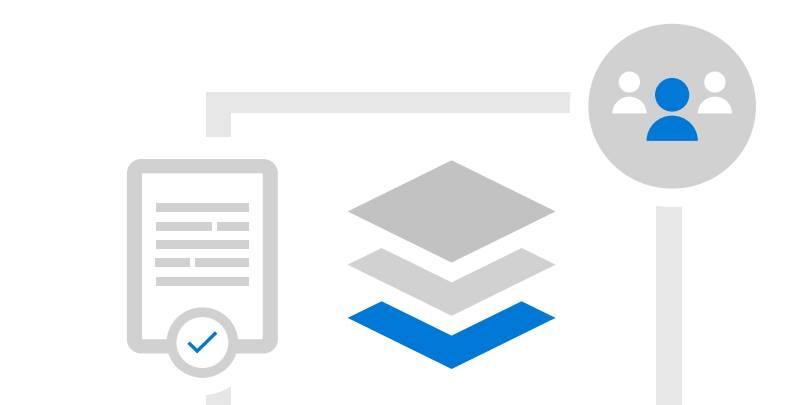

Simplify IT management to get the most productive and secure computing experience, with the lowest total cost of ownership. Follow these steps to plan and deploy your shift to a modern desktop with Windows 10 and Office 365 ProPlus kept up to date.

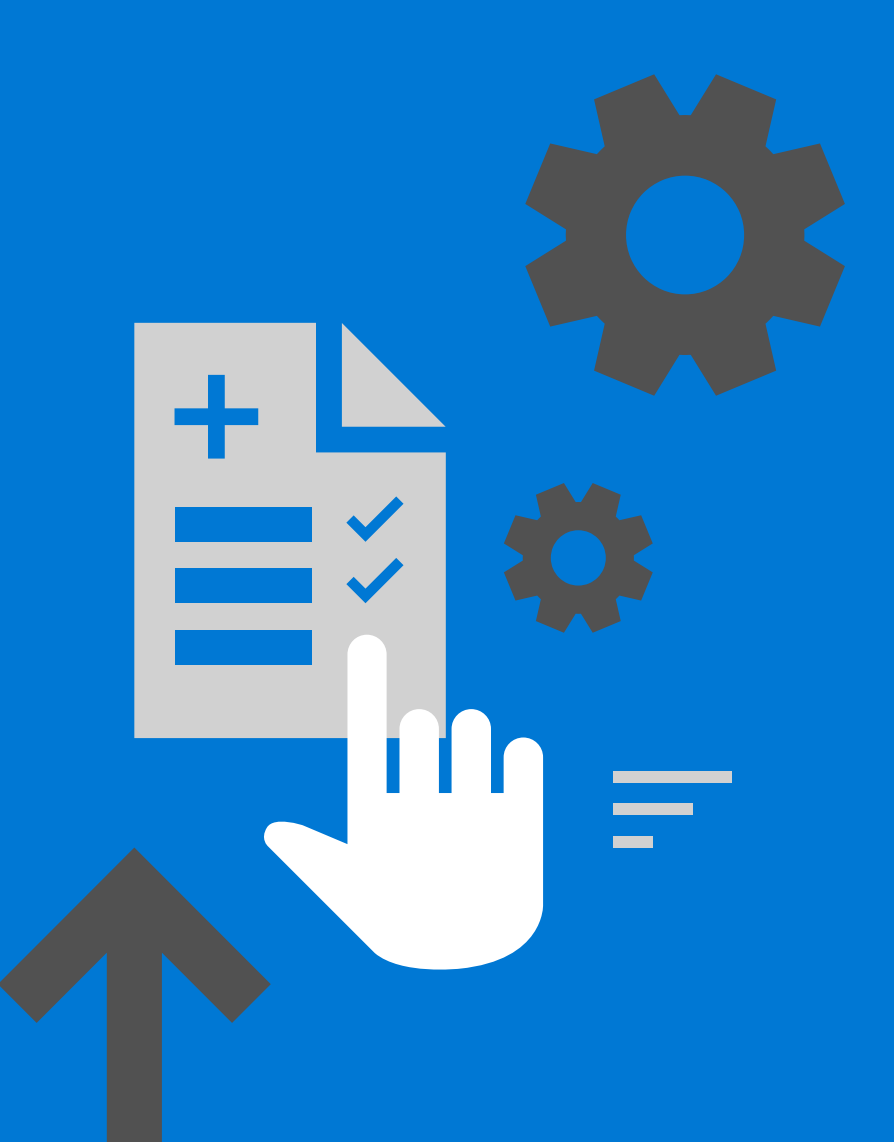

 [Share this checklist with your colleagues](mailto: ?subject=Prepare to deploy a modern desktop&body=Follow these steps in the modern desktop deployment checklist to prepare your shift to Windows 10 and Office 365 ProPlus kept up to date.%0D%0A %0D%0A https://go.microsoft.com/fwlink/p/?LinkID=2056658 %0D%0A %0D%0A )

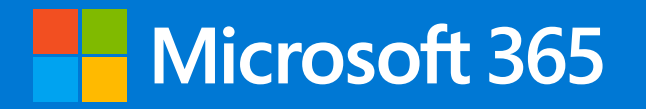

## **Modern desktop deployment checklist**

## **Step 1 Start**

© 2019 Microsoft Corporation. All rights reserved.

## **Step 2 Plan**

## **Step 3 Deploy**